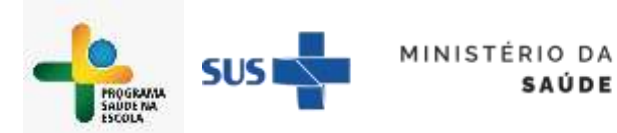

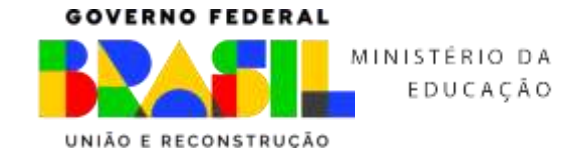

A Ficha de Atividade Coletiva é um instrumento crucial para o monitoramento do Programa Saúde na Escola. Além dos campos de identificação obrigatória no cabeçalho de identificação do profissional responsável, deve ser marcado o Nº INEP da escola ou creche onde a ação ocorreu, e marcar que está vinculado à saúde e educação.

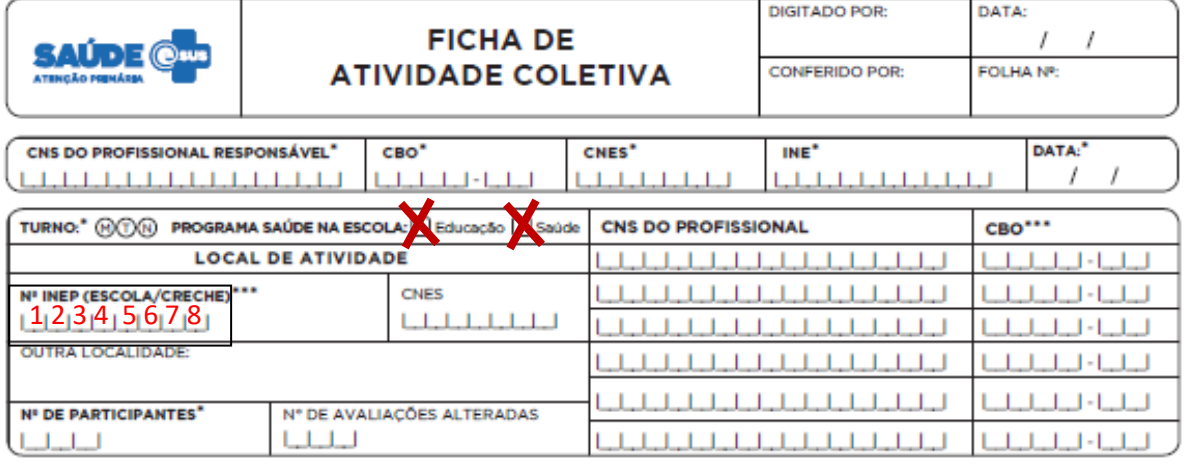

Para o caso de uma atividade de Verificação da Situação Vacinal (relativa à vacinação no ambiente escolar) durante o período da Semana Saúde na Escola, devem ser marcados os campos "Avaliação/Procedimento coletivo"/Temas para saúde: Semana Saúde na Escola/Prática em Saúde: Verificação da Situação Vacinal

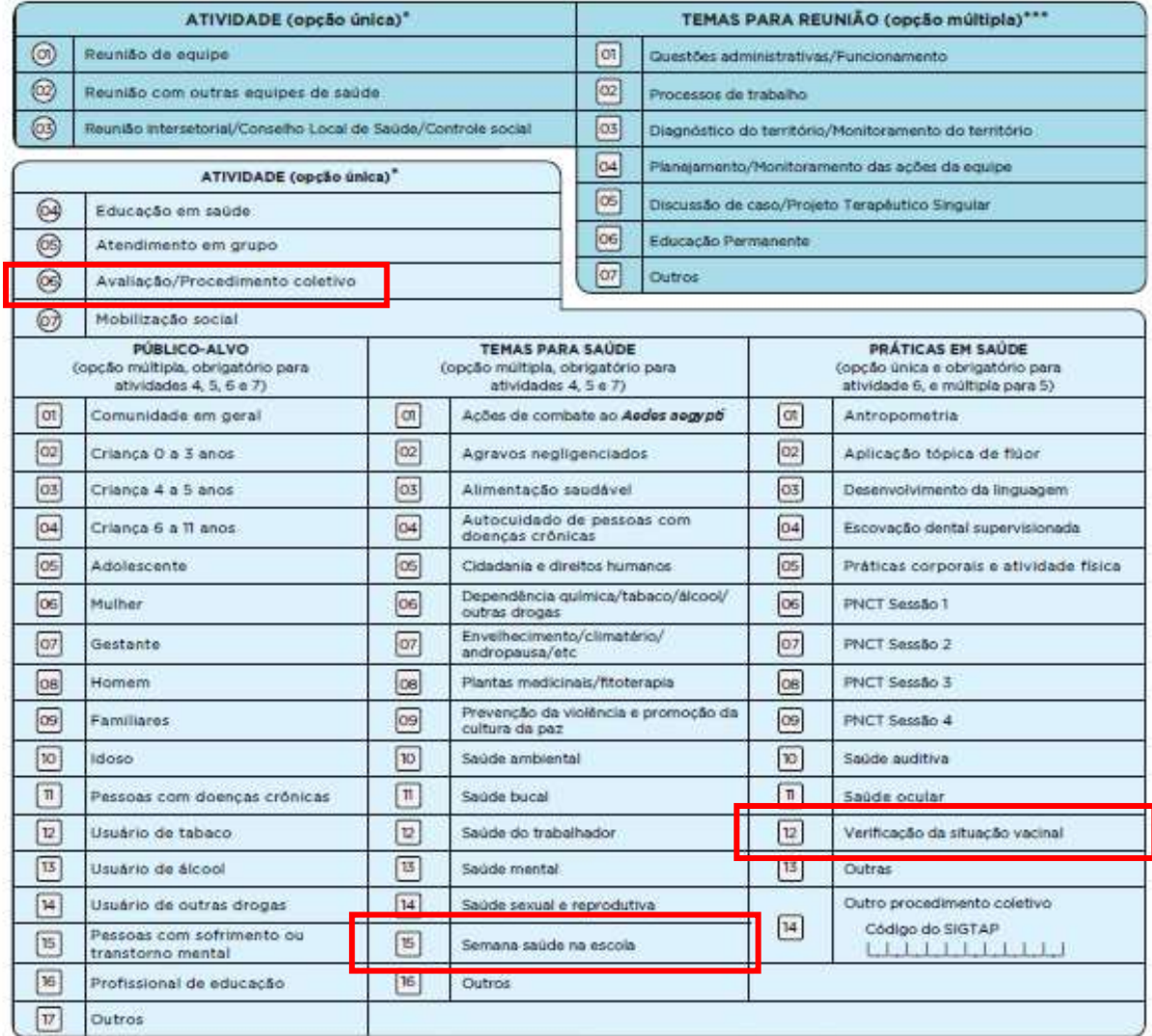

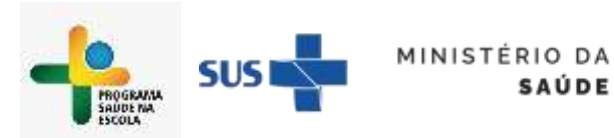

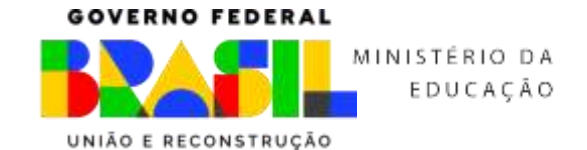

Esta atividade requer o preenchimento da identificação individual dos educandos através do preenchimento dos campos CNS/CPF, Data de nascimento e Sexo.

**SAÚDE** 

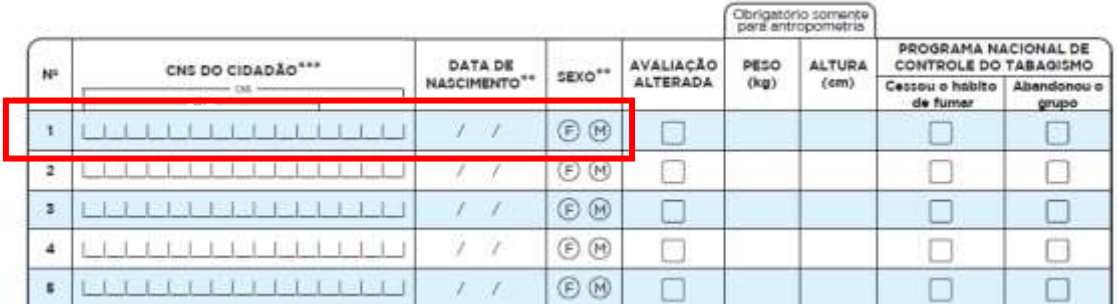

Sugere-se, também, o preenchimento dos campos Peso e Altura, para captação dos dados antropométricos do educando, e consequentemente, o registro do campo é realizada também ação de Antropometria dentre as Práticas em Saúde.

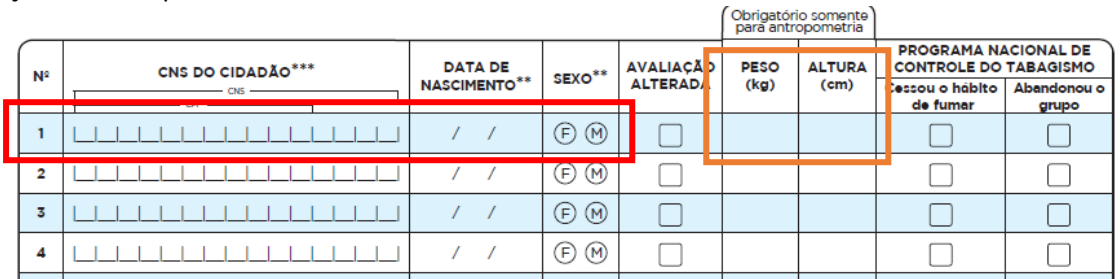

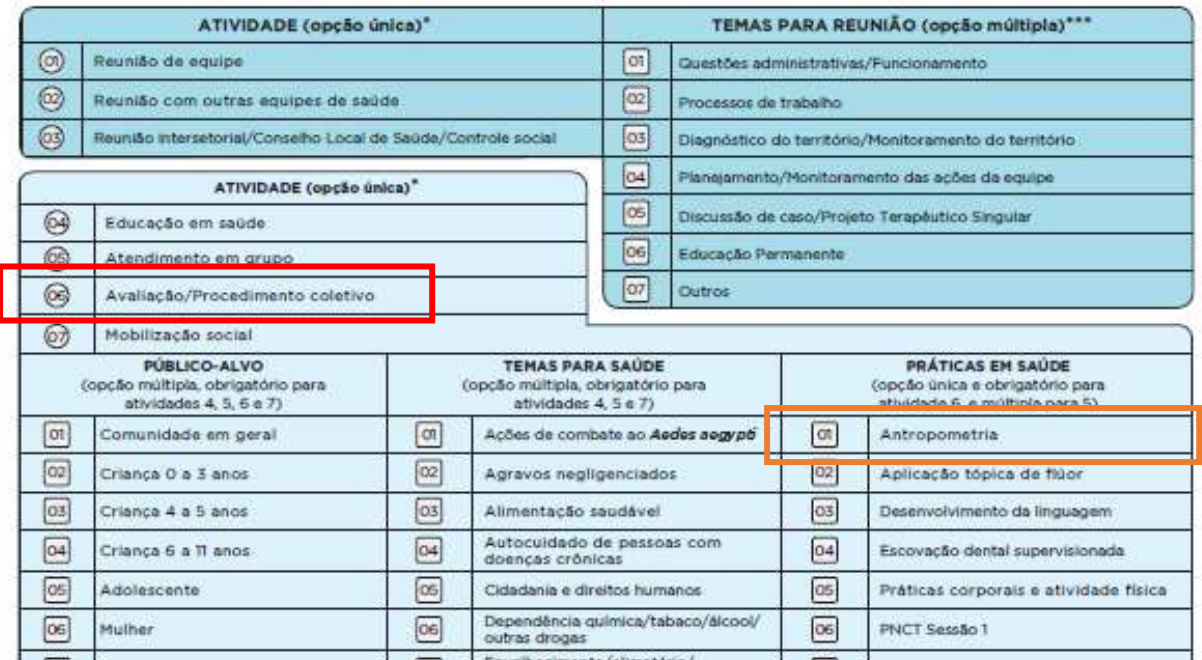

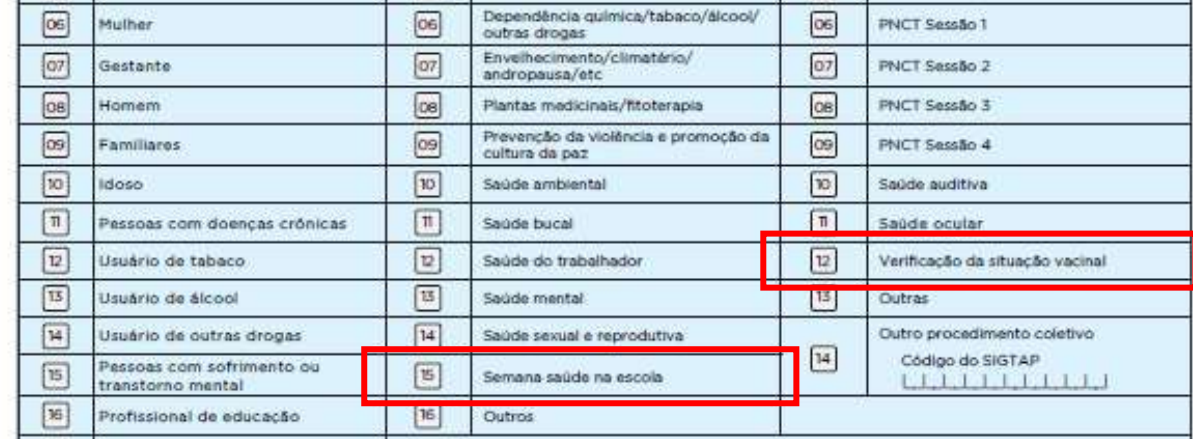

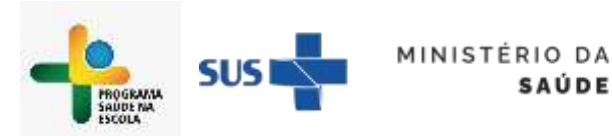

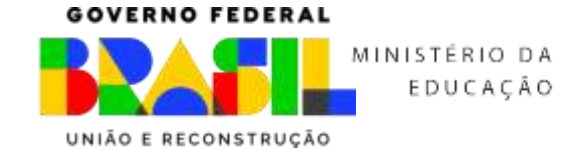

Caso tenha ocorrido Vacinação na escola pela Equipe de Saúde da Família, é necessário, também, preencher a Ficha de Vacinação com os seguintes dados:

**SAÚDE** 

- Dados de identificação do profissional responsável:

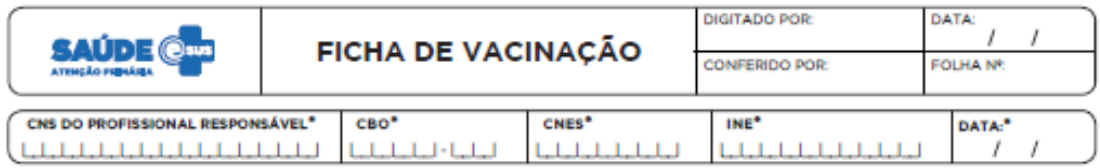

- Identificação do vacinado (CNS/CPF, Data de Nascimento e Sexo):

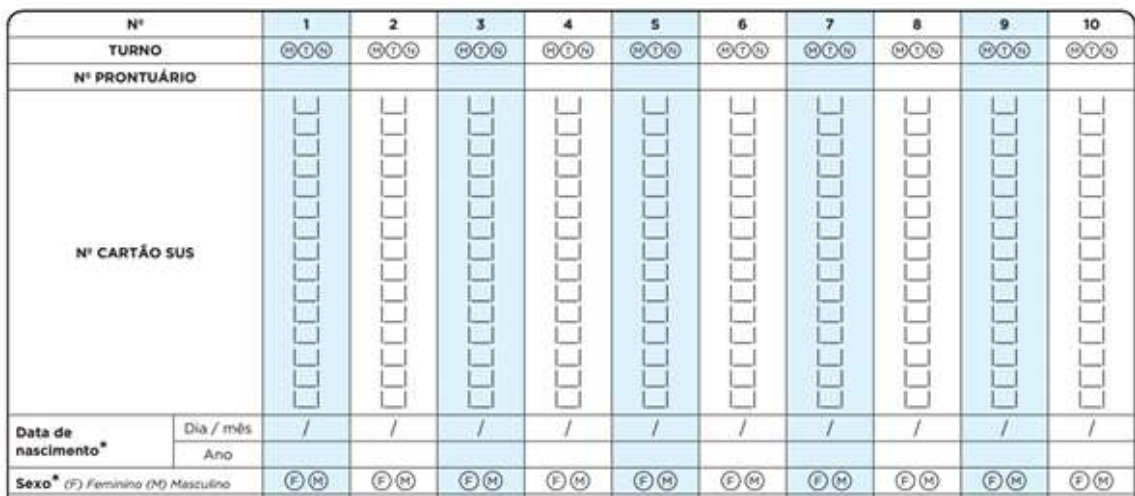

## - Local de atendimento: **5 – Escola/Creche;**

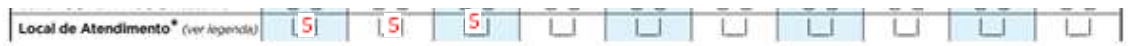

Situação/Condição (sinalizar se Gestante ou Puérpera – viajante não se aplica no caso de vacinação na escola):

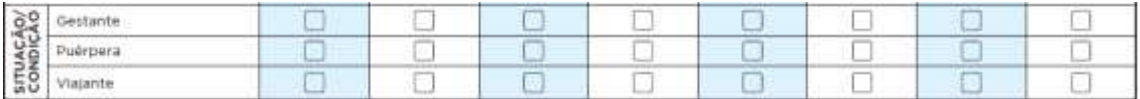

- Dados da dose da vacina (Estratégia/Dose/Lote/Fabricante) – exemplo vacina HPV:

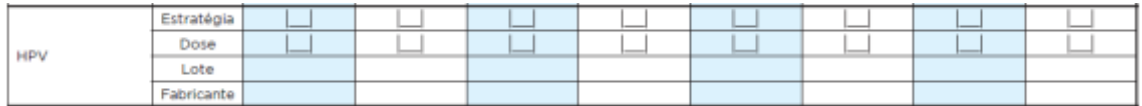

Fonte: MANUAL PARA PREENCHIMENTO DAS FICHAS DE COLETA DE DADOS SIMPLIFICADA – CDS (versão 3.0)

Disponível em[: http://189.28.128.100/dab/docs/portaldab/documentos/esus/Manual\\_CDS\\_3\\_0.pdf](http://189.28.128.100/dab/docs/portaldab/documentos/esus/Manual_CDS_3_0.pdf)

Ficha de Atividade Coletiva – página 97

Ficha de Vacinação – página 156